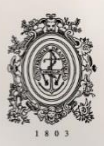

# UNIVERSIDAD<br>DE ANTIOQUIA

**Desarrollo del sistema de costos de la IPS Imedi, Rionegro-Antioquia, 2018**

> **Autor(es) Juan David Balvin Restrepo Natalia Andrea Hernández Ortiz**

**Universidad de Antioquia Facultad Nacional de Salud Pública "Héctor Abad Gómez"**

> **Medellín, Colombia 2019**

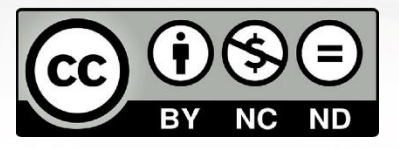

# **Desarrollo del sistema de costos de la IPS Imedi, Rionegro-Antioquia, 2018**

#### **Autor(es) Juan David Balvin Restrepo Natalia Andrea Hernández Ortiz**

# **Trabajo de grado para optar al título de profesional en Administración en Salud con Énfasis en Gestión de Servicios de Salud**

# **Asesora María Elena Ruiz Bernal Administradora de empresas Especialista en administración pública**

# **Universidad de Antioquia Facultad Nacional de Salud Pública "Héctor Abad Gómez"**

**Medellín, Colombia 2019**

#### **Dedicatoria**

Con profunda gratitud y aprecio a nuestras familias, jefes, compañeros de trabajo y amigos quienes estuvieron presentes en todo momento y contribuyeron con su tiempo, acompañamiento y apoyo para concretar con satisfacción este ciclo de vida tan enriquecedor como lo es la formación universitaria.

# Tabla de contenido

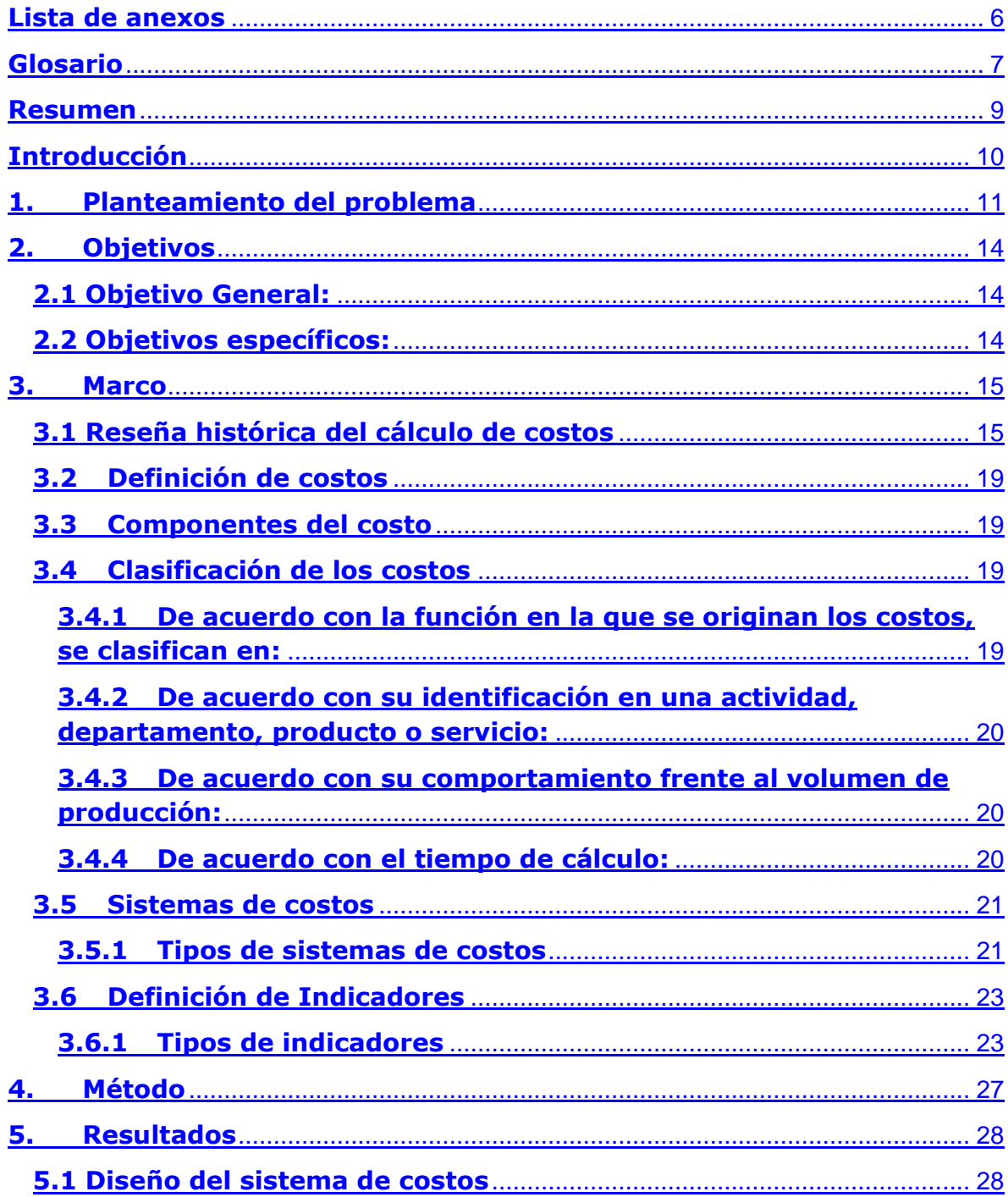

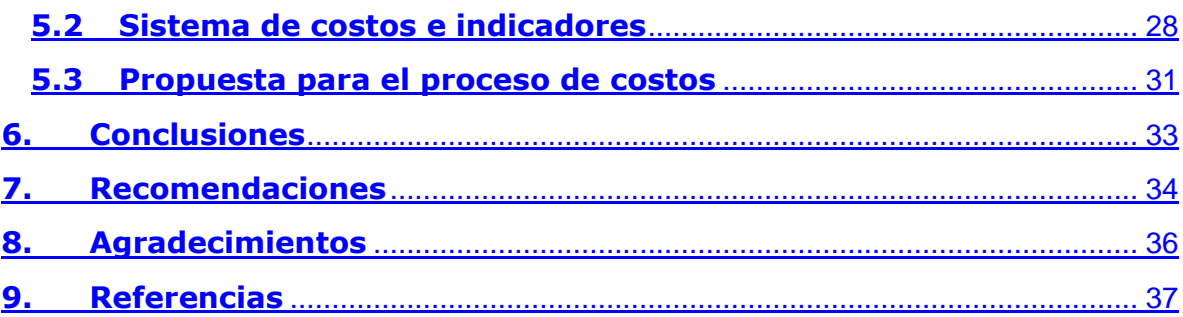

# **Lista de anexos**

**Anexo 1:** Plano IPS Imedi.

**Anexo 2:** Manual de usuario.

**Anexo 3:** Matriz de sistema de costos.

#### **Glosario**

**Centro de Costo:** Son centro de costos cada una de las divisiones, departamentos o áreas de una entidad, que tiene asignado un responsable. Es el conjunto de recursos humanos, físicos y tecnológicos que interactúan coordinadamente para la producción de un bien o servicio, realizando tareas agrupables e identificables.

**Costos:** Se puede definir como valor monetario de inversión que significó la totalidad del proceso de obtención o puesta en funcionamiento de determinado producto o servicio.

**Costos directos:** Son aquellos que intervienen directamente en la producción de un bien o servicio y se pueden identificar fácilmente. Ejemplo, material médico-quirúrgico, medicamentos, personal médico, entre otros.

**Costos indirectos:** Son aquellos que intervienen en la producción del bien o servicio, pero no se pueden identificar fácilmente.

**Gasto:** Es el consumo de recursos requerido para realizar actividades de carácter administrativo, estratégico o logístico, que apoyan la producción del bien o la prestación del servicio.

**Indicador:** Un indicador es un instrumento que provee evidencia cuantitativa acerca de los resultados, si estos han sido logrados o no. Si no han sido logrados permite evaluar el progreso realizado.

**Sistema de Costos:** Es el conjunto de metodologías, modelos o procedimientos contables y administrativos que se llevan a cabo con el objetivo de determinar el costo de los diferentes objetos de costo. Conjunto de técnicas y procedimientos que tienen por objeto la determinación del costo unitario.

**ABC:** Activity Based Costing (Costeo por actividades)

**ERP:** Empresa Responsable de Pago

**ESE:** Empresa Social del Estado

**GRD:** Grupo Relacionado de Diagnóstico

**IPS:** Institución Prestadora de Servicios de Salud

**ONSAS:** Observatorio Nacional de Seguimiento a Actores del Sistema General de Seguridad Social en Salud

**SGSSS:** Sistema General de Seguridad Social en Salud

**SNS:** Sistema Nacional de Salud

#### **Resumen**

Con el presente trabajo se presenta el desarrollo del sistema de costos en la IPS Imedi partiendo de la teoría del modelo de costos ABC siendo éste el que más se acerca a las necesidades de la IPS ya que permite identificar los elementos y actividades que influyen en la prestación de cada servicio. La información se muestra después de su clasificación, mediante una herramienta en Excel para el registro y cálculo de los costos, en ella se pueden observar los elementos principales que influyen para un óptimo resultado como lo son la mano de obra, materiales y gastos, calculados de una manera fácil y sencilla para finalmente llegar al costo final de cada servicio ofrecido por la IPS.

Durante el desarrollo de la presente propuesta se puede observar la forma de calcular cada elemento mediante fichas técnicas, estableciendo los lineamientos para el correcto manejo de la herramienta y sus resultados.

Finalmente, y con el fin de consolidar la información se proponen indicadores de costos, los cuales se alimentan no solo de la información obtenida de la herramienta de costos, sino también de la información de producción y contratación de la IPS, convirtiéndola en un instrumento importante a la hora de tomar decisiones.

**Palabras clave:** Cálculo, Costos, Decisiones, Gastos, Indicadores, Información, IPS, Registros, Sistema, Organización, Tarifa.

## **Introducción**

Los sistemas de costos permiten a las instituciones identificar, recopilar, organizar y transformar la información asociada a la prestación de sus servicios, la toma de decisiones de manera informada y la evaluación financiera a través de información confiable, logrando la optimización de los recursos a partir de un efectivo control del gasto.

Para el caso de las instituciones prestadoras de servicios de salud (IPS), a través de la implementación de sistemas de costos estas logran interactuar de una forma más activa e informada con los diferentes actores del sistema, contribuyendo con esto a su sostenimiento en el mercado de servicios de salud<sup>1</sup>. Por lo anterior, para las IPS la implementación de sistemas de costos cobra gran sentido e importancia y se articulan positivamente con las estrategias de gestión establecidas.

Este proyecto tiene como objetivo diseñar, desarrollar y proponer la implementación del sistema de costos de la IPS Imedi mediante la aplicación de la metodología de costeo ABC, con lo anterior se pretende contribuir al cumplimiento de las expectativas financieras de la organización y la articulación del sistema de costos con los objetivos institucionales para que a partir de la información entregada la IPS responda efectivamente a los desafíos que se derivan de su operación.

# **1. Planteamiento del problema**

La IPS Imedi es una institución prestadora de servicios de salud que inició su operación en el mes de agosto de 2017, centra sus servicios principalmente en la realización de ayudas de imagenología, tales como: radiografía convencional, radiografía pediátrica, ecografía general, ecografía Doppler y toma de biopsias dirigidas por ecógrafo.

Imedi se encuentra ubicada en el municipio de Rionegro, uno de los territorios que integran del valle de San Nicolás, en la subregión del oriente antioqueño, la cual presentó en los últimos años un crecimiento empresarial que incluso, estuvo por encima del porcentaje nacional<sup>2</sup>, lo anterior ha generado un dinamismo en los diferentes municipios que conforman este valle, entre estos Rionegro, que en la actualidad, es un municipio que cuenta con una gran capacidad de crecimiento y proyección en el país<sup>3</sup>, hecho que ha llamado la atención de los inversionistas dada la proyección de crecimiento al mediano y largo plazo, lo que sugiere una oportunidad para el fortalecimiento de la IPS Imedi como centro referente para la toma de imágenes diagnósticas de baja complejidad.

La IPS Imedi ofrece una respuesta a la necesidad de diagnóstico a través de estudios imagenológicos a la población del municipio de Rionegro y otros municipios cercanos, pero esta no cuenta con un sistema de costos que le permita identificar con mayor precisión sus gastos, planear su crecimiento y orientar la toma de decisiones; es por ello que resulta fundamental diseñar, desarrollar y proponer su implementación con el fin de convertirlo en una herramienta que ayude a identificar los costos y gastos asociados a su oferta de servicios de salud, así como ofrecer elementos para el cálculo y análisis de la operación financiera.

Se puede comenzar a evidenciar la problemática de la IPS desde su creación ya que no nace de un proceso estructurado y planeado, sino como un proceso empírico que surgió como fruto de la unión de un grupo de cuatro médicos radiólogos quienes laboran actualmente en la institución y un quinto socio capitalista.

Por lo anterior y después de realizada una primera observación de los procesos y funciones desempeñadas por todos los colaboradores de la organización, se obtuvo que uno de los factores que influye en la problemática de la IPS es que ésta carece de un sistema de costos, y además no existe un responsable para este proceso, ya que varias de las funciones primordiales en la IPS están designadas en una sola persona, lo que quiere decir que no existe en la estructura de procesos la gestión de los costos.

Es necesario comenzar a incorporar registros detallados que den cuenta del cálculo de costos y control de gastos, identificando los elementos involucrados en la prestación de los servicios de salud, por medio de un proceso estructurado, ordenado y sistemático cuyo resultado sea un sistema para el cálculo de los costos de los servicios ofrecidos, debido a que en la actualidad el mercado está inmerso en una dinámica compleja, dado que la oferta y la demanda de servicios de salud es constante y lleva a las IPS a buscar estrategias para atraer a los usuarios, de acuerdo con esto, se acepta que "La competencia permite comparaciones y anima a los consumidores a contrastar tanto los precios como la calidad de los bienes y servicios"<sup>4</sup> por tanto, la competencia determina la producción y venta de servicios de salud de alta calidad y tarifas asequibles, lo que se convierte en un reto constante para la IPS.

Para el caso de Imedi, de acuerdo con la información consignada en el Observatorio Nacional de Seguimiento a Actores del SGSSS (ONSAS)<sup>5</sup>, se puede identificar que entre los principales competidores se encuentran: Dinámica IPS, E.S.E Hospital San Juan de Dios, E.S.E Hospital Gilberto Mejía Mejía, Clínica Somer y Hospital Universitario San Vicente Fundación, es decir, existe en el municipio una sólida oferta de instituciones prestadoras de servicios de salud que compiten por dicho mercado y se suma a la competencia, la presión que ejercen las empresas aseguradoras, que pretender comprar servicios a muy bajos precios, en busca de maximizar sus utilidades. Lo anterior, ha obligado a que las instituciones prestadoras de servicios de salud y en especial la IPS Imedi, se orienten cada vez más al aprovechamiento de sus recursos con el fin de ser competitivos y cuenten con un pleno conocimiento de los costos involucrados en la producción de sus servicios, es por ello que la IPS

requiere registrar de forma periódica y organizada la información para analizarla y procesarla de una manera confiable y precisa, transformándola en indicadores que permitan orientar una correcta toma de decisiones dentro de la organización.

## **2. Objetivos**

#### **2.1 Objetivo General:**

● Diseñar, desarrollar y proponer la implementación del sistema de costos de la IPS Imedi en el municipio de Rionegro - Antioquía para el año 2018.

#### **2.2 Objetivos específicos:**

- Diseñar el sistema de costos.
- Desarrollar el sistema de costos.
- Elaborar la matriz de indicadores de la IPS.
- Proponer la estructura del proceso de costos.

#### **3. Marco**

#### **3.1 Reseña histórica del cálculo de costos**

Para abordar el tema de los costos, es importante primero recorrer un poco su historia, conocer cómo se fueron incorporando a las dinámicas administrativas con el pasar del tiempo y en la actualidad cuál es su papel en las organizaciones.

Se puede decir que los costos comenzaron a surgir incluso antes de la revolución industrial, donde se cambió la concepción que los precios de mercado eran los únicos que proporcionaban información para el control de gastos y la toma de decisiones, en este tiempo se empezaron a contemplar otros factores involucrados en la producción<sup>6</sup>, que fueron tomando fuerza en Europa entre 1485 y 1509; momento en el cual el registro solo se centraba en el costo de los materiales necesarios para la producción, fue hasta entonces cuando se puso en evidencia algunos elementos que facilitaban la identificación del costo de los materiales usados en la producción de algún bien<sup>7</sup>. A dicho proceso de registro sistemático y detallado se le conoce como contabilidad de costos y a partir de los primeros resultados que mostró su aplicación, este sistema se fue implementando cada vez más en las grandes fábricas, ya que por el grado de complejidad de éstas era necesario el seguimiento de la contabilidad de costos<sup>7</sup>.

Durante las últimas tres décadas del siglo XIX, se tuvo un gran avance en materia de costos, cuando las industrias más grandes comenzaron a implementar libros donde registraban información como los precios de los productos utilizados, la mano de obra involucrada, salarios, gastos y todos los temas que según ellos tenían que ver con los costos de fabricación de sus productos, y fue entre 1890 y 1915 cuando se estructuró la forma básica de los costos y se evidenció la gran importancia que éstos tienen en una organización<sup>8</sup>.

Durante la década siguiente, es decir entre 1920 y 1930 los costos se posicionaron como una herramienta de planeación, lo que permitió el surgimiento de los diferentes métodos para calcular costos y la incorporación de dicha información a la contabilidad. Una muestra de ello fue el surgimiento entonces del cálculo de costos predeterminados cuando el norteamericano Frederick W. Taylor empezó a experimentar con los costos estándar en la empresa de acero Bethlehem Steel CO; convirtiendo este "experimento" en una base teórica que permitía anticiparse a los hechos económicos, mostrando datos incluso antes de iniciar la producción, hecho que en muy poco tiempo se difundió entre grandes empresas que buscaron aplicar dicha metodología<sup>8</sup>.

Para los años cincuenta, debido a la gran acogida que tuvo el cálculo de los costos fijos y sus resultados, se comenzó a pensar en una manera de amortizar los activos con los que contaban las grandes industrias, estableciendo una tasa de consumo a los productos fabricados, a lo que se llamó costos indirectos<sup>8</sup>.

Hacia los años ochenta el norteamericano HT. Johnson comprobó que la aplicación de éstos producía beneficios debido a que se convirtió en una herramienta clave para brindar información y tomar las decisiones más adecuadas en cuanto a la fijación de precios en mercados competitivos<sup>8</sup>, y no solo en cuanto precios, sino también en el hecho de gestionar la producción y disponer de todos los insumos y factores que influyen en el proceso para obtener un producto final con las condiciones de calidad, cantidad y oportunidad requeridos<sup>9</sup>.

A mediados de la década de los 80, aparece el modelo de cálculo de costos ABC o también llamado "Costeo Basado en Actividades", el cual tuvo como promotores a Cooper Robín y Kaplan Robert. Este modelo es considerado, hasta la fecha, uno de los más efectivos para el costeo, ya que permite tener una mayor exactitud en la asignación de los costos de producción y permite además, la visión de las organizaciones por actividades<sup>10</sup>. A la par del desarrollo de la metodología ABC, surge también la administración basada en actividades ABM<sup>11</sup> la cual se apoya en la metodología ABC y se enfoca en la dirección eficaz y eficiente de actividades con el fin de mejorar la cadena de valor, centra la gestión de la organización en la satisfacción del cliente, el uso eficiente de los recursos y el mejoramiento continuo. La relación ABC-ABM retoma la propuesta de Michael Porter<sup>12</sup>, quien plantea en 1980 tres estrategias para la competitividad, mismas que aplicadas al sector de salud contribuyen enormemente dado que centran su atención en los bajos costos, la diferenciación como eje fundamental a la hora de competir y el enfoque, que permite centrar la atención en los pacientes, incrementando la percepción de calidad y con ello incrementar la eficiencia en la operación.

Para finales de los setentas, se desarrollaron en Estados Unidos los grupos relacionados por diagnóstico (GRD) con el propósito inicial de crear una estructura adecuada para analizar la calidad de la asistencia médica y la utilización de los servicios en el entorno hospitalario $13$ , dicho modelo se aplicó inicialmente en el estado de New Jersey por el departamento de sanidad como método para el pago prospectivo a los hospitales por cada paciente tratado. Con el tiempo dicha metodología se incluyó como elemento importante para el cálculo de los costos en las IPS cambiando los protocolos de atención y los grupos relacionados por diagnóstico con la metodología de costeo con el propósito de conocer los costos detallados de los servicios que se prestan a una población, agrupándolos de acuerdo con las patologías y características similares<sup>14</sup>, dichos avances han permitido que surjan nuevas propuestas para el cálculo de costos como lo planteó la Licenciada en ciencias económicas y empresariales Mercedes Vaquera, quien en el 2008 a través de su tesis doctoral "Propuesta de un modelo para el Cálculo y Gestión de Costes en los Centros Hospitalarios y su funcionamiento empírico"<sup>15</sup>, planteó que a través del modelo de "Costes por Integración Sucesiva (CIS)" se puede "calcular y gestionar los costes en los centros hospitalarios desde tres perspectivas distintas: por producto, por paciente y por proceso clínico o GRD"<sup>16</sup> .

En Colombia, el sector salud inició la implementación de la contabilidad de costos a partir de las reformas iniciadas en los ochentas, momento en el cual el ministerio de salud diseñó un manual para registro de los costos en las entidades hospitalarias, esfuerzo que no surtió los efectos esperados, dado que las instituciones no contaban con la tecnología para sistematizar sus registros, por el contrario, estos eran manejados de forma manual en las llamadas "sabanas" y era considerado como un trabajo complejo y dispendioso de realizar $^{17}$ .

Para 1990, con la promulgación de la Ley 10 se pretendió reorganizar el Sistema Nacional de Salud (SNS) y en su articulado se consignaba la necesidad de: "Adoptar el régimen de presupuesto, contabilidad de costos y control de gestión de las entidades oficiales que presten servicios de salud"<sup>18</sup> y definió que sería el Ministerio de Salud en cabeza de la dirección del SNS quien tendría que formular dichas políticas.

Con la Constitución Política de 1991 y las reformas sucesivas, en 1993 se aprueba la Ley 100 y con esta el nuevo Sistema General de Seguridad Social Integral, en la cual se prevé en el parágrafo 1 del artículo 185 que: "Toda institución prestadora de servicios de salud contará con un sistema contable que permita registrar los costos de los servicios ofrecidos"<sup>19</sup> planteando la necesidad de registrar la información relacionada con la prestación de los servicios. Se contempla con posterioridad también, en el Decreto 139 de 1996, como función de los gerentes de las empresas sociales del estado (ESE) de primer nivel de atención "Organizar el sistema contable y de costos de los servicios y propender por la eficiente utilización del recurso financiero"<sup>20</sup> donde se puede decir que, una vez más, desde la legislación en cabeza del Ministerio de Salud se ha dejado claro la importancia de los sistemas de costos en la gestión de las instituciones que integran el SGSSS.

En años posteriores, la Ley 1438 de 2011<sup>21</sup> plantea una nueva reforma el SGSSS y contempla en el artículo 75 la implementación de una metodología para el reporte de información financiera de las IPS públicas, en donde el registro de los costos y gastos de estas servirán, para evaluar la gestión de los gerentes y los indicadores de desempeño de las instituciones, estableciendo la información proporcionada por los sistemas de costos como herramientas orientadoras en la toma de decisiones a diferentes niveles de la estructura del sistema de salud.

# **3.1. Definición de costos**

Los costos se pueden definir como todos los desembolsos causados en el proceso de fabricación o por la prestación de un servicio, ya sean salarios del personal de la planta de producción, materias primas, servicios públicos entre otros, relacionados con el proceso productivo<sup>22</sup>.

Se puede definir también como los valores monetarios necesarios para la producción de bienes o servicios, y se pueden clasificar en directos o indirectos<sup>23</sup>.

# **3.2. Componentes del costo**

El costo de un producto o servicio requiere de la intervención de tres factores fundamentales que son $24$ :

- Mano de obra: se refiere a: sueldos, remuneración por trabajo suplementario, prestaciones sociales de las personas que intervienen en el proceso de producción de bienes y servicios.
- Materiales o insumos: es toda la materia prima necesaria e indispensable para la producción de bienes y servicios.
- Gastos: son todos aquellos elementos que no se identifican fácilmente en un producto o la prestación del servicio, pero que son necesarios para el funcionamiento de la institución. Ejemplo: Servicios públicos, impuestos, depreciaciones, seguros, etc.

# **3.3. Clasificación de los costos**

# **3.3.1. De acuerdo con la función en la que se originan los costos, se clasifican en:**

 Costos de producción: Se generan en el proceso de transformar la materia prima en productos o servicios terminados.

- Costos de distribución o venta: Los originados en el área que se encarga de llevar el producto o servicio desde la empresa hasta el cliente. Ej. Publicidad, boletín, entre otros.
- Costos de administración: Los que se originan en el área administrativa, como sueldos, teléfono y oficinas generales.

# **3.3.2. De acuerdo con su identificación en una actividad, departamento, producto o servicio:**

- Costos directos: Los que se identifican plenamente con un objeto de costos y puede hacerse su seguimiento de manera económicamente factible (efectivo en costos). Ejemplo, Mano de obra del técnico que realiza una radiografía.
- Costo indirecto: Están relacionados con el objeto, pero no puede hacerse su seguimiento en forma económicamente factible. Ej. La depreciación de los equipos.

# **3.3.3. De acuerdo con su comportamiento frente al volumen de producción:**

- Costos variables: Los que cambian o fluctúan en relación directa con una actividad o volumen dado, es decir, aumentan o disminuyen según el volumen de producción.
- Costos fijos: Los que permanecen constantes dentro de un período determinado, sin importar si cambia el volumen de producción.
- Costos semi-variables o semifijos: Están integrados por una parte fija y una variable.

## **3.3.4. De acuerdo con el tiempo de cálculo:**

 Costos históricos: Los que se produjeron en determinado período; es decir, los costos de los productos o servicios vendidos.

 Costos predeterminados: Los que se estiman con base estadística y se utilizan para elaborar el presupuesto.

## **3.4. Sistemas de costos**

Se puede decir que los sistemas de costos son una herramienta fundamental para cualquier organización, ya que permite identificar y cuantificar de diferentes formas los costos asociados a la producción, lo que implica conocer al detalle el origen de los diferentes esfuerzos económicos requeridos para la producción de dichos bienes o servicios<sup>25</sup>.

El sistema de costos puede definirse como un conjunto de procedimientos y técnicas para calcular los costos de las diferentes actividades que se desarrollan al interior de la organización, y que de acuerdo a dichas actividades se puede identificar el tipo de sistema de costos: según el tratamiento de los costos fijos, la forma de concentración de los costos o según el método de costeo<sup>26</sup>.

## **3.4.1. Tipos de sistemas de costos**

Entre los diferentes tipos de sistemas de costos se destacan:

- *Sistema de costos estimados:* Se determinan previamente, considerando los costos unitarios de producción, la materia prima directa, la mano de obra directa y otros costos indirectos que podrían intervenir en un proceso de producción antes de su ejecución. Estos se encuentran sujetos a variaciones en función del costo real o histórico, Sin embargo, al momento de hacer la implementación de los sistemas de costos estimados se intenta llegar a una aproximación lo más cercana posible a lo real<sup>27</sup>.
- *Sistemas de costos por órdenes específicas:* El sistema de costos por órdenes específicas se origina en aquellas empresas donde se trabaja con especificaciones muy detalladas de los clientes acerca

de los productos que deseen adquirir. Tiene su origen en aquellas empresas que cuentan con múltiples productos y que, por lo tanto, requieren un sistema que les permita determinar los costos por cada unidad de producción con la que cuentan. Estos aplican principalmente a las empresas que, por su naturaleza y características ajustan y adaptan su producto a las indicaciones de los clientes. Empresas como: imprentas, construcciones, metalmecánicas, industria de muebles, aeronáuticas y algunas empresas de servicio<sup>28</sup>.

 *Sistemas de costos ABC:* También llamado sistema de costos basado en las actividades por sus siglas en inglés (Activity Based Costing). Se constituye en la actualidad en uno de los sistemas de costos más utilizados por las empresas porque aseguran una gestión moderna y una revolución respecto de los procesos obsoletos que se venían utilizando, se considera una herramienta clave para el aumento de la competitividad, ya que brinda información que le permite a la empresa tomar decisiones en cuanto a los precios fijados para la venta, ya que se basa en el principio de que la actividad es la generadora de costos y que los productos consumen actividades por lo tanto, va más allá de la asignación de valores a un producto<sup>29</sup>.

Dentro de las ventajas que ofrece el sistema de costos ABC, se encuentran que no afecta a la estructura organizativa, ayuda a entender el comportamiento de los costos de la organización, proporciona información sobre las causas que originan la actividad y el análisis de cómo se realizan las tareas, permite tener una visión real de lo que sucede en la empresa, permite conocer medidas de tipo no financiero dentro de la empresa y es un sistema completamente sencillo y transparente. En cuanto a las desventajas se puede decir que consume una buena parte de recursos en la fase de diseño e implementación, la implementación puede hacerse dificultosa ya que puede resultar costoso identificar las actividades generadoras de gastos, y como cualquier cambio implica una cierta capacidad de adaptación de la empresa. Sin embargo, es uno de los sistemas de costos más completos y con una visión más amplia de las organizaciones<sup>29</sup>.

## **3.5. Definición de Indicadores**

En términos generales un indicador es un dato construido con el fin de mostrar el estado de un aspecto en particular, haciendo referencia a las expectativas que se quieren medir respecto al logro de los objetivos<sup>30</sup>.Los indicadores son una herramienta para evaluar la gestión y eficiencia de los procesos, su principal función es reducir la incertidumbre.

#### **3.5.1. Tipos de indicadores**

Los indicadores se pueden clasificar en diversos grupos, de acuerdo con las necesidades de cada organización, pero en muchos casos para conseguir un equilibrio entre la parte financiera y la parte estratégica y tener una visión integral de la misma, se pueden calcular con base en las cuatro perspectivas del balanced score card que son: el cliente, los procesos internos, la innovación y el aprendizaje y la parte financiera<sup>32</sup>, relacionándose con el comportamiento o más bien con los procesos de las organizaciones<sup>33</sup>.

De este modo y basados en la clasificación de las diversas perspectivas al interior de una organización, se puede contar con cuatro grandes tipos de indicadores como lo son<sup>34</sup>: Los indicadores desde la perspectiva del cliente, indicadores desde la perspectiva de los procesos internos, indicadores desde la perspectiva de la innovación y aprendizaje y los indicadores desde la perspectiva financiera.

Según estas cuatro perspectivas y partiendo de la relación directa entre los costos y la perspectiva financiera de una organización, surgen los indicadores de costos, los cuales permiten obtener información relevante con base en el sistema de costos aplicado, obteniendo como resultado datos financieros, operativos, logísticos y de control, los cuales son parte importante para la toma de decisiones empresariales<sup>35</sup>.

De acuerdo con lo anterior los indicadores de costos se pueden clasificar en: Financieros, de control y logísticos, ayudando a medir la calidad de la administración en diferentes aspectos y áreas de la organización por medio de la información obtenida en el sistema de costos, trabajando en pro de potencializar el sistema de costos, mostrando la información de una manera más breve y precisa.

Los indicadores financieros permiten evaluar el rendimiento, utilidad rentabilidad, pérdidas o comportamientos de la inversión <sup>35</sup> . Dentro de estos indicadores se pueden encontrar los siguientes: Indicador de costos fijos, indicador de costos variables, costo por servicio, utilidad total, rentabilidad total, utilidad antes de impuestos por servicios.

● Porcentaje de costos fijos: Tiene como propósito mostrar el porcentaje de participación que tienen los costos fijos con base en los costos totales.

Porcentaje de costos fijos = Costos fijos / Costos totales

● Porcentaje de costos variables: Tiene como propósito mostrar el porcentaje de participación que tienen los costos variables con base en los costos totales.

Porcentaje de costos variables = Costos variables / Costos totales

● Costo por servicio: Tiene como propósito mostrar todos los costos que intervienen en el proceso productivo del servicio<sup>22</sup> de una manera detallada e individual.

Costo por servicio = Mano de obra por servicio + Materiales por servicio + Gastos por servicio

● Utilidad total antes de impuestos: Tiene como propósito calcular la ganancia que se obtiene por la venta del servicio después de deducir los costos asociados con la prestación de los servicios<sup>36</sup>.

Utilidad total antes de impuestos = Facturación mensual - Costos totales mensuales

● Rentabilidad total: Tiene como propósito calcular la capacidad que tiene la organización para proporcionar suficiente utilidad o ganancia. Mide la relación entre la utilidad y la inversión que se utilizó para obtenerla<sup>37</sup>.

Rentabilidad total = (utilidad total / costo total)  $\times$  100

Los indicadores de control y logísticos permiten, como su nombre lo indica controlar la gestión y evaluar las metas planteadas $35$ , tienen como fin dar a la administración una idea del cumplimiento de los objetivos, mediante una medición tanto económica como financiera, ayudando a mostrar la situación real de la empresa<sup>35</sup>. Dentro de estos indicadores se pueden encontrar los siguientes: punto de equilibrio, porcentaje de venta por entidad responsable de pago (ERP), margen de contribución, entre otros.

● Punto de equilibrio: Se identifica cuando la utilidad es igual a cero, es el momento en el que no se tienen pérdidas pero tampoco ganancias, y muestra el punto hasta el cual pueden bajar las ventas antes de haber pérdidas<sup>38</sup>. Su fórmula para el cálculo es<sup>38</sup>:

Punto de equilibrio = Total de costos fijos / Precio de venta - Costo variable unitario.

● Porcentaje de venta por cliente: Determina el peso porcentual que tiene las ventas a un cliente específico sobre las ventas totales.

Porcentaje de venta por cliente = (ventas cliente  $x /$  Total ventas)  $\times$  100

● Margen de contribución: Determina el monto que se debe dejar para cubrir los costos y gastos fijos por cada peso que ingresa por ventas<sup>39</sup>.

Margen de contribución = (Ingresos operacionales - costos y gastos variables / Total ventas)

#### **4. Método**

Para el proyecto se tomó como referencia el manual de gestión de proyectos diseñado por la Facultad Nacional de Salud Pública<sup>40</sup> con base en el enfoque metodológico ZOPP, como proyecto de desarrollo, para ser aplicado al diseño y planteamiento del mismo, con el fin de ofrecer una solución idónea al problema central: "la carencia de un sistema de costos en la IPS Imedi". Se elaboró una matriz de marco lógico, como una herramienta que permitiera estructurar de manera lógica y sintética las actividades a desarrollar y los resultados esperados en la implementación de estrategias o alternativas planteadas.

La metodología se desarrolló en cuatro fases: la recolección, la clasificación, el registro y la transformación de la información, apoyados por herramientas como la observación, la aplicación de entrevistas, la revisión documental, el registro en diarios de campo y herramientas en Excel como fichas y matrices que permitieron la construcción de la información de los costos e indicadores de la institución.

# **5. Resultados**

## **5.1 Diseño del sistema de costos e indicadores**

Para el desarrollo del sistema de costos en la IPS Imedi se comenzó con la elaboración de un diagnóstico inicial, a partir de la observación, las reuniones con la administradora de la IPS y los diarios de campo diligenciados durante las visitas y reuniones; se obtuvo como resultado la necesidad manifiesta de desarrollar un sistema de costos, ya que faltaban elementos para determinar el costo para producir los servicios ofrecidos por la IPS, y a su vez precisar elementos que les permitan establecer una correcta contratación y con ello garantizar la sostenibilidad de la IPS.

Se elaboró una propuesta donde se mostró la forma más adecuada del cálculo de los costos con base en el sistema de costos ABC, por medio de una matriz de costos y una de indicadores. Conforme se iba avanzando en su diseño, se llegó a la conclusión que ambas matrices deberían estar en una sola, ya que los resultados de la matriz de costos alimentan la matriz de indicadores.

La matriz unificada se diseñó con base en los lineamientos corporativos como el logo y los colores corporativos y con base en la información obtenida a lo largo de las visitas y reuniones.

## **5.2Sistema de costos e indicadores**

Luego del diseño de la matriz y de establecer las pautas para el registro de la información según el modelo de costos ABC, se inició con la clasificación de la información de los elementos, registros, facturas y todo tipo de información relacionada con los costos en la IPS, y se comenzó a modificar la matriz en cuanto al formato, diseño, fórmulas, gráficos, etc.

El registro de la información se llevó a cabo según los elementos que intervienen en el cálculo de costos como lo son la mano de obra, materiales y gastos, y según la clasificación dada inicialmente.

La matriz está construida de la siguiente manera:

Comienza con un botón de inicio, donde trae 4 opciones que son ficha técnica, información de costos, estructura de costos por servicios e indicadores, los cuales a su vez tienen una sub-clasificación.

## **5.2.1 Ficha técnica**

En esta hoja se relacionan algunos elementos encontrados en la matriz y se destacan factores a tener en cuenta para el correcto cálculo de los costos.

#### **5.2.2 Información de costos**

En esta hoja se encuentra toda la información básica para el cálculo de costos según la teoría, y se clasifica en mano de obra, materiales, gastos y costo total.

 **Mano de obra:** El cálculo de la mano de obra se hizo con base en el código sustantivo del trabajo, teniendo como partida el salario básico, auxilio de transporte y auxilio de movilidad, y con estos valores se calcularon los porcentajes para seguridad social, parafiscales y prestaciones legales, lo que da el valor total de mano de obra para cada persona. Finalmente se calculó el valor hora que resultó de la división del valor total de mano de obra con las horas trabajadas al mes, a su vez el valor hora obtenido se dividió en 60 minutos, lo que da como resultado el valor de la mano de obra por minuto.

Para el cálculo de la mano de obra de cada persona se deben diligenciar los campos nombre, cargo, tipo de contrato, salario básico, auxilio de transporte y auxilio de movilidad; lo que da como resultado el cálculo del valor por mano de obra para cada persona.

 **Materiales:** El cálculo de los materiales se elaboró por medio de un inventario diseñado para el sistema de costos, se hizo con base en todos los usados por la IPS, se clasificaron en materiales directos e indirectos, y a su vez cada uno fue llevado a su unidad de medida y valor mínimo para lograr el cálculo del valor de los materiales de acuerdo a las cantidades mensuales requeridas en la IPS. Para el cálculo de los materiales se deben diligenciar los campos descripción, precio de compra, presentación, contenido y unidad de medida; lo que da como resultado el valor unitario. Posteriormente se debe diligenciar la unidad de despacho y con base en ella colocar las cantidades consumidas mensualmente en cada servicio donde se van a consumir dichos materiales (ecografía, Rayos X, Biopsias, área administrativa o común, cafetería y/o aseo), dando como resultado el valor de materiales directos, indirectos y totales.

- **Gastos:** En esta hoja se encuentra toda la información básica para el cálculo de los gastos, la cual está clasificada a su vez en locación, depreciación y gastos totales.
	- o **Locación:** Se entienden por gastos locativos todos aquellos en los que la IPS incurre para la prestación de los servicios, los cuales para efectos de este cálculo comprende: Arriendo, Servicios públicos (Energía, Acueducto, Telefonía, Internet) y recolección de biológicos. Para la distribución de estos gastos se tuvo en cuenta los metros cuadrados de la IPS y de acuerdo a estos metros se asignó una proporción a los servicios de ecografía y radiografías, y de acuerdo con dicha proporción se repartió el gasto del área común.

El cálculo de los gastos por locación se hizo con base en el valor mensual del arriendo del local, arriendo de celdas de parqueadero, administración y servicios públicos, el cual se obtuvo dividiendo su valor mensual con el total me metros cuadrados, lo que da como resultado el valor mensual por metro cuadrado con base en el porcentaje de participación anteriormente mencionado; posteriormente y con base en este porcentaje se hicieron los cálculos del valor que debe asumir cada servicio con respecto a la locación.

Para su cálculo solo se deben diligenciar los campos de concepto y valor mensual.

o **Depreciación:** La depreciación se calculó con base en la ley 1819 de 2016, el decreto 1625 de 2016 Artículo 1.2.1.18.4 y en la asignación mensual contable que aplica la IPS a la depreciación de los equipos obteniendo la vida útil de cada uno de los equipos que se tienen en la IPS.

Para el cálculo de la depreciación se deben diligenciar los campos de equipo o dispositivo, fecha de adquisición, valor de adquisición, cantidad y vida útil en años, lo que dará como resultado el valor de la depreciación mensual por equipo y el valor de la depreciación total en la IPS.

- o **Gastos totales:** En este archivo se encuentra además de los gastos, como lo indica la teoría de costos, los gastos de locación, de materiales indirectos, depreciación, entre otros. Los gastos totales se calcularon de acuerdo a los días de prestación del servicio de la IPS, y se llevaron a minutos para encontrar finalmente el valor del gasto por minuto.
- **Costo total:** el costo total está compuesto por costos fijos y variables y de esta manera se clasifica en esta hoja, no es necesario diligenciar ningún campo, ya que la información se ingresa de forma automática al hacer el cálculo en las hojas anteriores. Como resultado se obtiene el valor total por costos fijos, por costos variables y por costo total.

## **5.2.3 Estructura de costos por servicio**

En esta hoja se encuentra la estructura del costo por cada servicio ofrecido en la IPS (Ecografía, Doppler y Raros X) en cada uno de ellos se encuentra el procedimiento realizado en cada servicio, descrito paso a paso y el costo requerido para cada uno de ellos, clasificado a su vez en lo gastado por mano de obra, materiales y gastos generales.

Para su cálculo es necesario detallar el procedimiento paso a paso y su vez diligenciar lo que consume en cada uno de ellos ya sea tiempo en minutos y cantidad de materiales, el ítem de gastos generales no se diligencia, ya que está de acuerdo al gasto en minutos del total de la consulta.

## **5.2.4 Indicadores**

Se calcularon con base en la teoría de indicadores de costos, por medio de dos matrices generales de indicadores, una para los financieros y otra para los de control, en ellas se puede evaluar cada indicador por medio de los resultados obtenidos en los archivos de análisis que pueden abrirse por medio de los botones indicados en cada matriz.

## **5.3 Propuesta para el proceso de costos**

Para efectos de la implementación del sistema de costos, deberá asignarse su diligenciamiento y análisis a una persona responsable; en este caso y de acuerdo a la estructura administrativa de la IPS, conformada por la junta directiva, la administradora y los auxiliares, y teniendo en cuenta que el proceso contable se encuentra tercerizado, la persona idónea que se propone es la administradora.

Se propone que la administradora diligencie la matriz mensualmente para que le permita extraer de ella todo tipo de informes de costos por medio de los resultados de los indicadores. Para efectos de obtener una información veraz y confiable, se propone realizar cada mes la conciliación respectiva con el área contable.

## **6 Conclusiones**

- Por medio de la propuesta para la estructura del proceso de costos se pudo tener una visión global y una mejor planeación, lo que permitió el correcto desarrollo del sistema de costos.
- Es importante adoptar procesos y herramientas para medir la situación financiera, y con esto garantizar buenos resultados que contribuyan a mejorar no solo el proceso de prestación de servicios sino también la rentabilidad y permanencia en el mercado.
- Para diseñar el sistema de costos fue necesario conocer los objetivos y la manera como trabajan las personas para el cumplimiento de los mismos; de esta manera se pudo realizar un correcto diseño con base en lo que realmente necesitaba la IPS.
- En la IPS se fijan las tarifas de una manera empírica o con los manuales existentes, y si bien los manuales o el mercado pueden marcar pautas, es muy importante contar con herramientas técnicas que justifiquen las tarifas basadas en los costos reales.
- Para el correcto funcionamiento del sistema de costos, es necesario definir, clasificar y estructurar cada uno de sus componentes de una manera adecuada.
- Es necesario implementar paulatinamente cada proceso nuevo, explicando e informando cada ítem, su funcionamiento y objetivo que se quiere alcanzar.
- El sistema de costos es una herramienta de gran importancia en la IPS, debido a que ayuda con la correcta toma de decisiones encaminando a la IPS al cumplimiento de los objetivos institucionales.

## **7 Recomendaciones**

- La herramienta diseñada no es un modelo de costos puro, ya que existen actividades e información dentro de la IPS que deben ser ajustadas, debido a que no se cuenta en algunos casos con la información suficiente para su construcción.
- Se sugiere establecer e implementar la estructura del proceso de costos con el fin de tener claridad en su forma de ejecución y una persona responsable del mismo.
- Se recomienda hacer una retroalimentación en todos los colaboradores cada vez que sea necesario, con el fin de tener una información de costos más fluida y precisa.
- La herramienta desarrollada puede requerir cambios de acuerdo con la normatividad vigente, se debe tener en cuenta para posibles modificaciones en el futuro.
- Se sugiere alimentar la herramienta con toda la información clave como gastos, costos, depreciación, mano de obra o cualquier cambio que pueda surgir de acuerdo a las políticas de la IPS.
- Se recomienda establecer un precio de venta, teniendo como base además de otros factores, el sistema de costos, y de acuerdo a este precio de venta negociar las tarifas de contratación con las ERP.
- Es necesario establecer mecanismos de control que permitan conocer los costos fijos y priorizarlos de una manera adecuada.
- Se sugiere establecer formatos de producción para saber exactamente cuánto se está produciendo por servicios, para no tener como base solo la facturación.
- Se recomienda desarrollar la documentación de los procesos esenciales que permitan la correcta implementación de los procesos y que ayude a establecer planes de mejora
- Se recomienda establecer líneas base para los indicadores, a través del benchmarking, de las políticas institucionales y/o de los objetivos planteados.
- Para análisis futuros se recomienda separar en los informes la producción de las ecografías de la producción de los doppler, con el fin de tener información individual que permita tener un análisis más exacto.

## **8 Agradecimientos**

Agradecemos a la IPS Imedi por haber abierto sus puertas y permitirnos realizar todo el proceso investigativo y de observación dentro de sus instalaciones, a nuestros docentes por compartir sus conocimientos a lo largo de nuestra carrera y de manera especial a la profesora María Elena Ruiz Bernal, por ser no solo asesora de nuestro proyecto, sino también un apoyo, guía y amiga, quien con su paciencia, comprensión y exigencia, nos dio un gran aporte no solo para este proyecto sino también para nuestras vidas.

Queremos expresar un sincero y especial agradecimiento a nuestros jefes y compañeros de trabajo, por facilitarnos los caminos para llevar a cabo nuestra carrera profesional, por su compañerismo, paciencia y sobre todo por su apoyo incondicional, por ayudarnos sin pedir nada a cambio y sin dudar de nuestras capacidades.

Así mismo queremos expresar nuestro más profundo agradecimiento a todas aquellas personas que contribuyeron para hacer realidad este proyecto; familiares, amigos y colegas gracias infinitas por toda su ayuda y buena voluntad.

#### **9 Referencias**

- **1.** Castrillón Cifuentes J. Costos para gerenciar servicios de salud. 2da ed. Colombia. Ediciones Uninorte. 2000.
- **2.** El Oriente, A la cabeza del crecimiento empresarial en el país. [Consultado 2018 Feb 20]. Disponible en: http://www.orientecomercialdigital.com/sitio/noticias\_detalle.php? id=685&editorial=1
- **3.** El Oriente, Rionegro se proyecta en Colombia con gran perspectiva de crecimiento. [Consultado 2018 Feb 27]. Disponible en: http://www.orientecomercialdigital.com/sitio/actualidad\_detalle.ph p?id=645
- **4.** Moreno M, Andrés. Tirado A, Francisco. Prieto M, Jesús. Hernández N, Luis M. Prieto B, Patricia. Los servicios de salud y el mercado. [Internet] [Consultado 2018 Mar 30]. Disponible en: http://dehesa.unex.es/handle/10662/2579
- **5.** Colombia. Ministerio de Salud. SISPRO. Observatorios. (Internet). [Consultado 2018 Feb 27] Disponible en: http://www.sispro.gov.co/pages/Observatorios/ONSAS.aspx
- **6.** Gutiérrez Hidalgo F. Evolución histórica de la contabilidad de costes y de gestión 1885-2005. DE COMPUTIS Revista española de historia de la contabilidad. [Consultado 2018 Mar 10]. Vol. 2. Pág. 103. Disponible en: the entire end of the entire entire entire entire entire entire entire entire entire entire entire entire entire entire entire entire entire entire entire entire entire entire entire entire entire entire ent https://dialnet.unirioja.es/servlet/articulo?codigo=1199224
- **7.** Universidad Eafit. Historia de la contabilidad de costos. Costos-Presupuesto. [Consultado 2018 Mar 10]. Disponible en: http://www.eafit.edu.co/escuelas/administracion/consultoriocontable/Documents/boletines/costos-presupuesto/b13.pdf
- **8.** Gómez G. Historia de los costos en contabilidad [Internet] [Consultado 2018 Feb 20] Disponible en: https://www.gestiopolis.com/historia-costos-contabilidad/
- **9.** Cruz Jiménez D. Evolución de los sistemas de costos. Departamento de ciencias contables - Universidad del Cauca. [Febrero 8 2007;Consultado 2018 Mar 10]. Disponible en: http://artemisa.unicauca.edu.co/~dcruz/evolucioncostos.htm
- **10.**ElEconomista. Modelo de coste ABC [Internet] [Consultado 2018 Mar 30] Disponible en: http://www.eleconomista.es/diccionario-deeconomia/modelo-de-coste-abc
- **11.**RM José Alejandro. Método ABM/ABC. República. 2008 Jun 04 [Internet] [Consultado 2018 Mar 30]. Disponible en: http://empresayeconomia.republica.com/planificacion/metodoabmabc.html
- **12.**EAE Business School. La estrategia competitiva de Porter y el análisis de las cinco fuerzas [Internet] [Consultado 2018 Mar 30] Disponible en: https://retos-directivos.eae.es/la-estrategiacompetitiva-de-porter-y-el-analisis-de-las-cinco-fuerzas/
- **13.** Cabo salvador J. Gestión sanitaria integral: pública y privada. [Internet]. 1° Ed. Madrid: Centro de Estudios Financieros; 2010. [Consultado 2018 Mar 30]. Disponible en:https://www.gestionsanitaria.com/origen.html
- **14.**Castro Muñoz C, López Vivanco R. Estructura de costos basado en las características de servicios y en las necesidades de gestión administrativa del nuevo Hospital Bocagrande [Internet] Cartagena: Universidad de Cartagena. [2011;Consultado 2018 Mar 30]. Disponible en: http://repositorio.unicartagena.edu.co:8080/jspui/bitstream/1122 7/2800/1/ASESORIA\_TRABAJO\_FINANZAS\_%5B2%5D.pdf
- **15.**Vaquera Mosquero M. Un nuevo modelo de costes para la gestión sanitaria [Internet][Consultado 2018 Mar 29] Disponible en: http://www.aeca1.org/pub/on\_line/comunicaciones\_xvicongresoa eca/cd/158d.pdf
- **16.**Vaquera Mosquero M. Un nuevo modelo de costes para la gestión sanitaria [Internet]. España: Universidad de Extremadura; 2008. [Consultado 2018 Mar 29] Disponible en: http://www.aeca1.org/pub/on\_line/comunicaciones\_xvicongresoa eca/cd/158d.pdf
- **17.**Muñoz Montes, Héctor J. Evolución de los costos de salud en Colombia [Internet] [Consultado 2018 Mar 29] Disponible en: https://www.gestiopolis.com/evolucion-de-los-costos-de-salud-encolombia/
- **18.**Colombia. Ministerio de Salud. Ley 10 de 1990 por la cual se reorganiza el Sistema Nacional de Salud y se dictan otras disposiciones. Diario Oficial, 39137 [Ene. 10 1990].
- **19.**Colombia. Ministerio de Salud. Ley 100 de 1993 por la cual se crea el sistema de seguridad social integral y se dictan otras disposiciones. Diario Oficial, 41148 [Dic. 3 1993].
- **20.**Colombia. Ministerio de Salud. Decreto 139 de 1996 por el cual se establecen los requisitos y funciones para los Gerentes de Empresas Sociales del Estado y Directores de Instituciones Prestadoras de Servicios de Salud del sector público y se adiciona el Decreto número 1335 de 1990. Diario Oficial, 42693 [Ene. 18 1996].
- **21.**Colombia. Ministerio de Salud. Ley 1438 de 2011 por medio de la cual se reforma el Sistema General de Seguridad Social en Salud y se dictan otras disposiciones. Diario Oficial, 47957 [Ene. 19 2011].
- **22.**Jiménez Lemus W. Contabilidad de costos.Bogotá D.C, Colombia. Fundación para la educación superior San Mateo. 2010.
- **23.**Universidad Eafit. Tipos de costos indirectos de acuerdo a su comportamiento [Internet]. [Consultado 2018 Abril 29] Disponible en: http://www.eafit.edu.co/escuelas/administracion/consultoriocontable/Documents/nota.pdf
- **24.**Solo contabilidad. Elementos del costo y clasificación de los costos [Internet]. [Consultado 2018 Abril 29]. Disponible en: https://www.solocontabilidad.com/costos/elementos-del-costo-yclasificacion-de-los-costos
- **25.**Del Río G, Cristóbal. Costos I. México. Thomson, 2003
- **26.**Atlantic International University. Contabilidad de costos históricos. Open courses. 2018. Disponible en: https://cursos.aiu.edu/Contabilidad%20de%20Costos%20Historic os/PDF/Tema%202.pdf
- **27.**Gerencie.com. Sistemas de costos estimados [Internet] [2017 Nov 07; Consultado 2018 May 19] Disponible en: https://www.gerencie.com/sistemas-de-costos-estimados.html
- **28.**Gerencie.com. Sistemas de costos por órdenes [Internet] [2017 Nov 07; Consultado 2018 May 19] Disponible en: https://www.gerencie.com/sistemas-de-costos-por-ordenesespecificas.html
- **29.**Gerencie.com. Sistemas de costos abc [Internet] [2017 Oct 11; Consultado 2018 May 19] Disponible https://www.gerencie.com/sistemas-de-costos-abc.html
- **30.**Armijo Manual de planificación estratégica e indicadores de desempeño en el sector público. Instituto Latinoamericano y del Caribe de Planificación Económica y Social (ILPES). [Internet] [Consultado 2018 Abr 22] Disponible en: https://www.cepal.org/ilpes/noticias/paginas/5/39255/30\_04\_MA NUAL\_COMPLETO\_de\_Abril.pdf
- **31.**Institución universitaria Colegio Mayor de Antioquia. Manual de indicadores. [Consultado 2018 Mayo 19] Disponible en: http://www.colmayor.edu.co/uploaded\_files/images/archivos/nor mograma/manuales/Manualindicadoresversion20(may8)10(1).pdf
- **32.** Ayala Veloza M. Ensayo presentado para optar el Título De Administrador De Empresas: BalancedScoredcard - Importancia en los sistemas de calidad. [Internet]. Bogotá (Col); 2011. [Consultado 2019 Feb 16]. Disponible en: https://repository.unimilitar.edu.co/bitstream/handle/10654/3358 /AyalaVeloza;jsessionid=3C5A7E6F673E9E2A8C09E238EDEA4E04 ?sequence=2
- **33.**Wiki Escuela de Organización Industrial. La historia del BalancedScorecard en Finanzas [Consultado 2018 Mayo 19] Disponible en: the entire end of the entire entire entire entire entire entire entire entire entire entire entire entire entire entire entire entire entire entire entire entire entire entire entire entire entire entire ent http://www.eoi.es/wiki/index.php/La\_historia\_del\_Balanced\_Score card\_en\_Finanzas
- **34.**Conexión esan . el BalancedScorecard y sus cuatro grupos de indicadores [Internet)] [2016 sep 08; Consultado 2018 Mayo 19] Disponible en: https://www.esan.edu.pe/apuntesempresariales/2016/09/el-balanced-scorecard-y-sus-cuatrogrupos-de-indicadores/
- **35.**Rincon Soto C. Indicadores de Costos. [Internet]. Vol 8. Ed 1. Cali (Col): Libre Empresa; 2011 Junio. [Consultado 2019 Febrero 16]. Disponible en: the entire end of the entire entire entire entire entire entire entire entire entire entire entire entire entire entire entire entire entire entire entire entire entire entire entire entire entire entire ent https://www.researchgate.net/publication/301769916 Indicadore s de costos
- **36.**Lifeder.com [Internet]. España: Lifeder; 2019 [Consultado 2019 Febrero 16]. Disponible en: https://www.lifeder.com/utilidadbruta/
- **37.**Rankia [Internet]. México: Rankia S.L ; 2003 [Consultado 2019 Febrero 16]. Disponible en: https://www.rankia.mx/blog/analisisipc/2766281-que-utilidad-neta-bruta-operacional
- **38.**ChaconRamirez H. Indicadores de Gestión de los servicios de salud para la toma de decisiones. Washington (EE.UU): Organización Panamericana de la Salud; 2007.
- **39.** Instituto Nacional de Contadores Públicos [Internet]. Colombia: Instituto Nacional de Contadores Públicos; 2019 [Consultado 2019 Marzo 10]. Disponible en: URL de la web https://incp.org.co/Site/2012/agenda/7-if.pdf
- **40.**Agudelo N, Gómez Arias R, Lopera Villa J, Martínez Ruiz O, Rodríguez Ospina F, Roldan Jaramillo P, Vargas Peña G, VelásquezVélez W, Yépez Delgado C.Manual de gestión de proyectos. 2da edición. Medellín: Universidad de Antioquia; 2013. (Consultado 2018 Mayo 19).

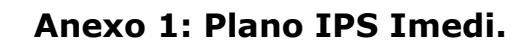

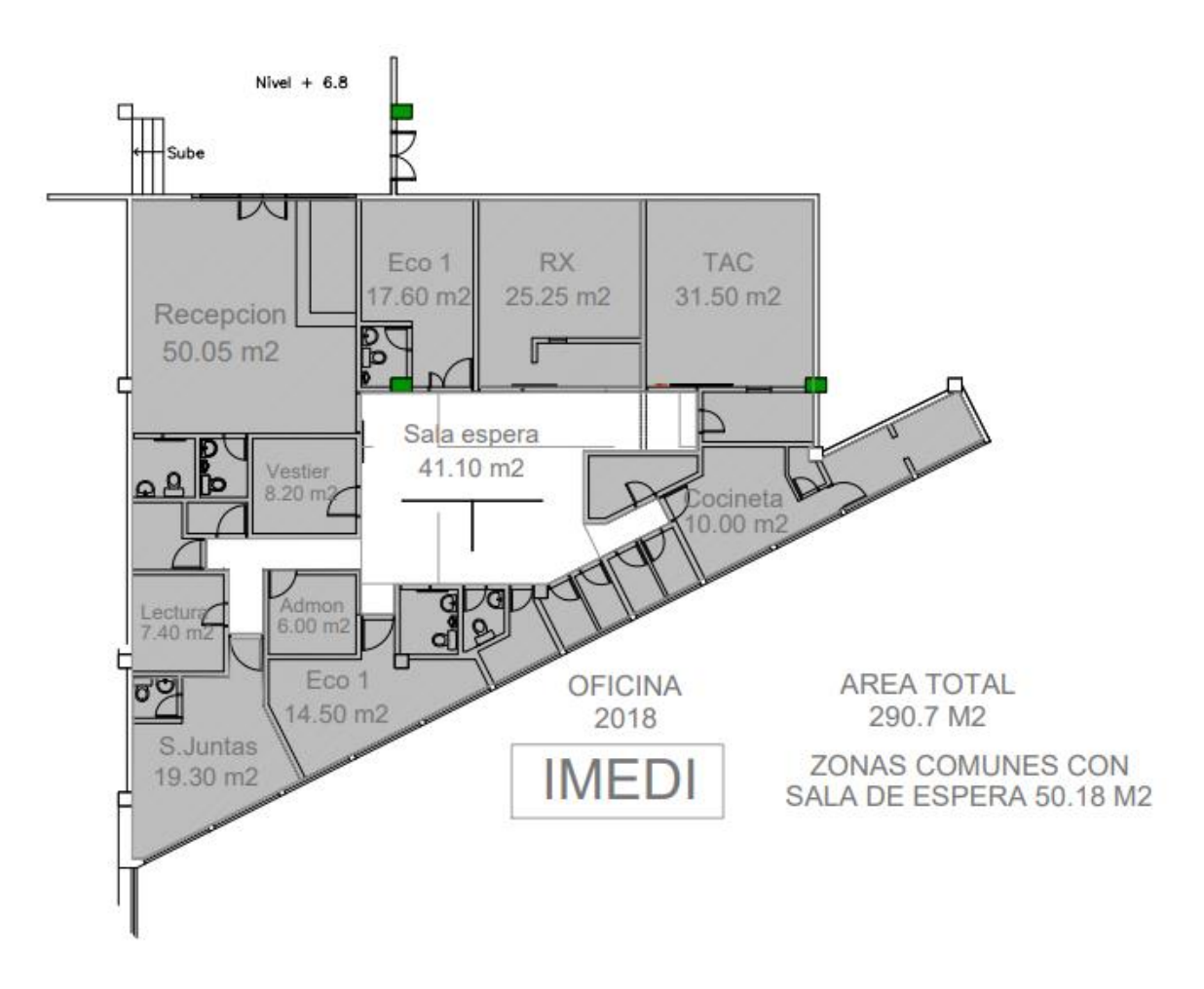

# **Anexo 2: Manual de usuario.**

Este manual tiene como finalidad guiar al usuario acerca del funcionamiento básico de la matriz de costos desarrollada para la IPS Imedi.

## **Requerimientos técnicos para el uso de la Matriz:**

- Disponer de la licencia de Microsoft Office (Microsoft Excel).
- Realizar la instalación de la matriz de costos en el equipo de cómputo dispuesto para este fin.

## **Acceso al sistema**

El ingreso a la matriz se realizará desde el computador dispuesto, seleccionando el libro de Excel "Sistema de costos IPS Imedi" (no se requiere usuario ni clave).

En la página de inicio, se muestra el botón **"Inicio"**, el cual permitirá acceder a las diferentes opciones del menú principal

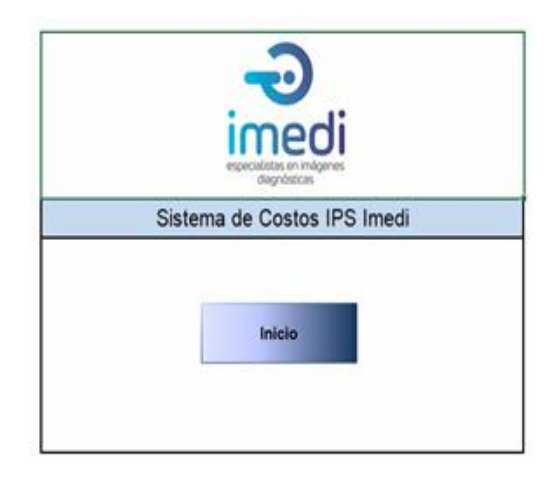

Al ingresar, se despliega un nuevo menú con las opciones:

- 
- -Ficha técnica -Información de costos

-Estructura de costos por servicio -Indicadores

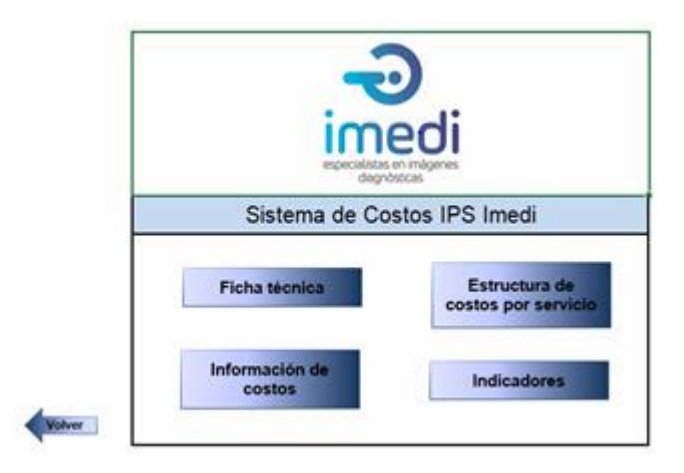

Para regresar al menú anterior debe seleccionar la opción **"volver"** ubicada en los laterales de cada hoja.

En la opción **"ficha técnica"** se muestran algunos elementos contenidos en la matriz y se destacan elementos a tener en cuenta para la correcta interpretación y cálculo de los costos.

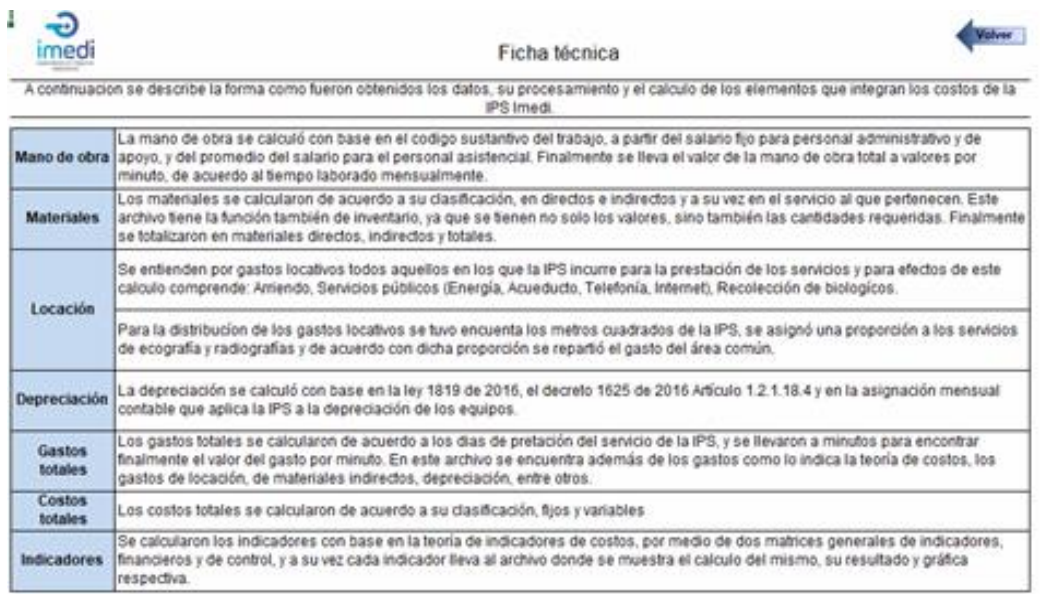

Al seleccionar el botón **"Información de costos"**, se despliega un nuevo menú con la información básica para el cálculo de costos, las opciones disponibles son: mano de obra, materiales, gastos y costo total:

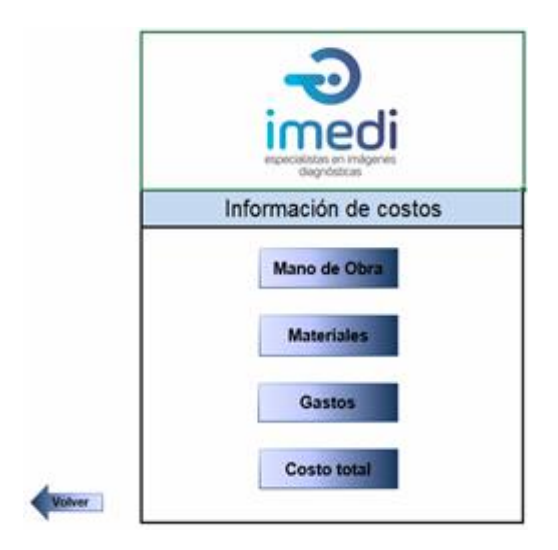

Al ingresar a la opción **"mano de obra"**, podrá encontrar el cálculo de la misma, la cual se hizo con base en el código sustantivo del trabajo, teniendo como base el salario, auxilio de transporte y auxilio de movilidad, el calculo de la seguridad social, parafiscales y prestaciones legales que dan lugar en la institución, el valor resultante es el valor total de mano de obra por cada empleado.

Para el cálculo de la mano de obra, solamente se deben diligenciar los campos: nombre, cargo, tipo de contrato, salario básico, auxilio de transporte y auxilio de movilidad, los demás campos contienen las formular necesarias para el cálculo del valor de la mano de obra para cada empleado.

Finalmente el valor hora por cada empleado se obtiene a partir de la división del valor total de mano de obra con las horas laboradas al mes y luego para obtener el valor de la mano de obra por minuto se calcula dividiendo el valor hora en 60 minutos, dicho cálculo es realizado automáticamente por la matriz.

> Valor total mano de obra = valor/hora empleado Horas laboradas al mes

Valor hora empleado = valor/minuto empleado 60 minutos por hora

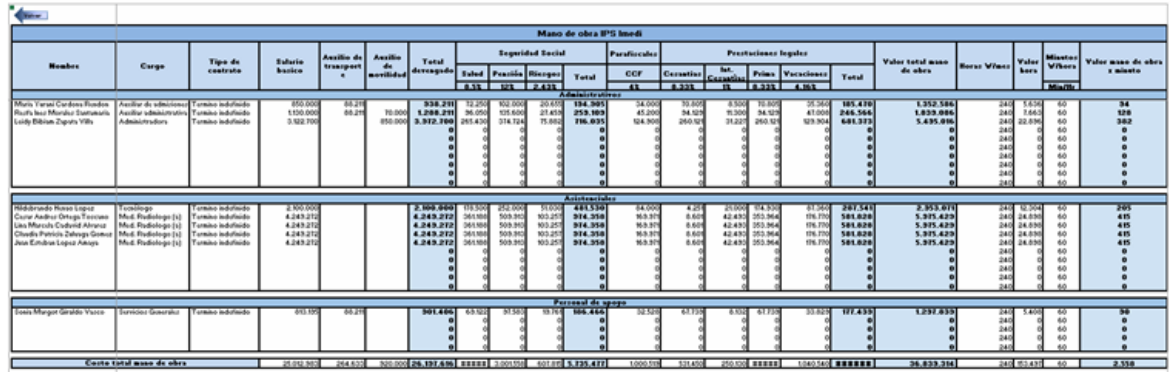

Al seleccionar la botón **"materiales"**, puede observar el inventario diseñado para el sistema de costos teniendo en cuenta todos los materiales usados por la IPS, se clasificaron en materiales directos e indirectos, se registró cada uno en su unidad de medida y valor mínimo para poder obtener el cálculo del valor de los materiales, de acuerdo a las cantidades mensuales requeridas en la IPS.

Para este cálculo, se deben diligenciar solo los campos descripción, precio de compra, presentación, contenido y unidad de medida, el archivo contiene la fórmula que permite conocer el valor unitario.

Posteriormente se debe diligenciar la unidad de despacho y con base en ella colocar las cantidades consumidas mensualmente en cada servicio (ecografía, rayos X, biopsias, área administrativa o común, cafetería y/o aseo), finalmente se puede conocer el valor de materiales directos, indirectos y totales.

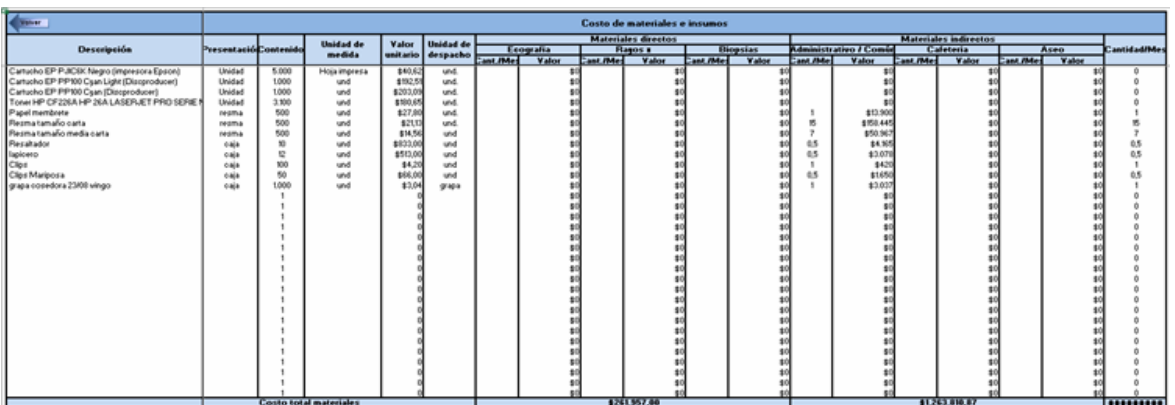

Al seleccionar la opción **"Gastos"**, se muestra las opciones para acceder a toda la información básica para el cálculo de los gastos, el menú disponible contiene: locación, depreciación y gastos totales.

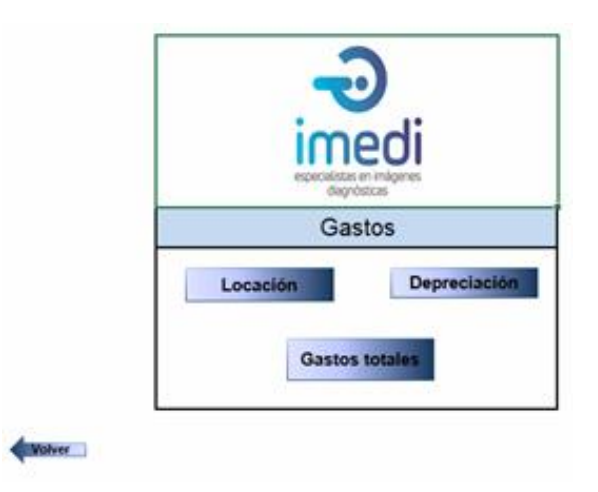

Al seleccionar **"Locación"**, encontrará los gastos en los cuales la IPS incurre para la prestación de los servicios, que para efectos de este cálculo comprende: arriendo, servicios públicos (energía, acueducto, telefonía e internet) y recolección de biológicos.

Para la distribución de estos gastos se tuvo en cuenta el área total de la IPS, de acuerdo con está, se asignó una proporción a los servicios de ecografía y radiografías, finalmente los gastos del área común se repartieron proporcionalmente entre los servicios productivos de la IPS.

Para el cálculo de los gastos de locación solo se deben diligenciar en el archivo los campos de concepto y valor mensual, los demás contienen la fórmula para dicho calculo automático, para el cual se toman el valor mensual del arriendo del local, arriendo de celdas de parqueadero, administración y servicios públicos. El resultado se obtiene dividiendo el valor mensual de cada ítem con el total de metros cuadrados de la IPS, lo que da como resultado el valor mensual por metro cuadrado y con base en la proporción asignada a cada servicio productivo, se calcula el valor que se le asigna con respecto a los gastos de locación antes descritos.

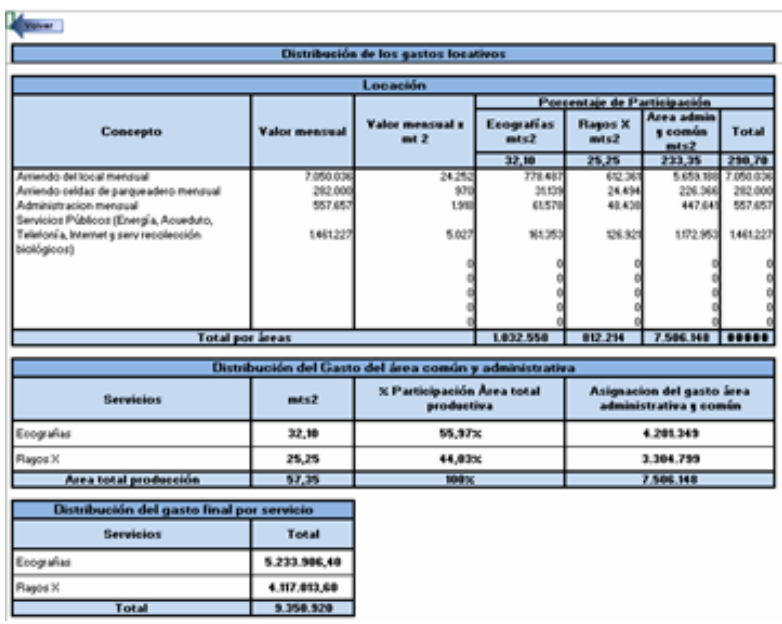

Al seleccionar **"Depreciación"**, se encuentra su cálculo con base en la ley 1819 de 2016, el decreto 1625 de 2016 Artículo 1.2.1.18.4 y en la asignación mensual contable que aplica la IPS a la depreciación de los equipos, obteniendo la vida útil de ellos.

Para el cálculo de la depreciación se deben diligenciar los campos de equipo o dispositivo, fecha de adquisición, valor de adquisición, cantidad y vida útil en años, lo que dará como resultado el valor de la depreciación mensual por equipo y el valor de la depreciación total en la IPS.

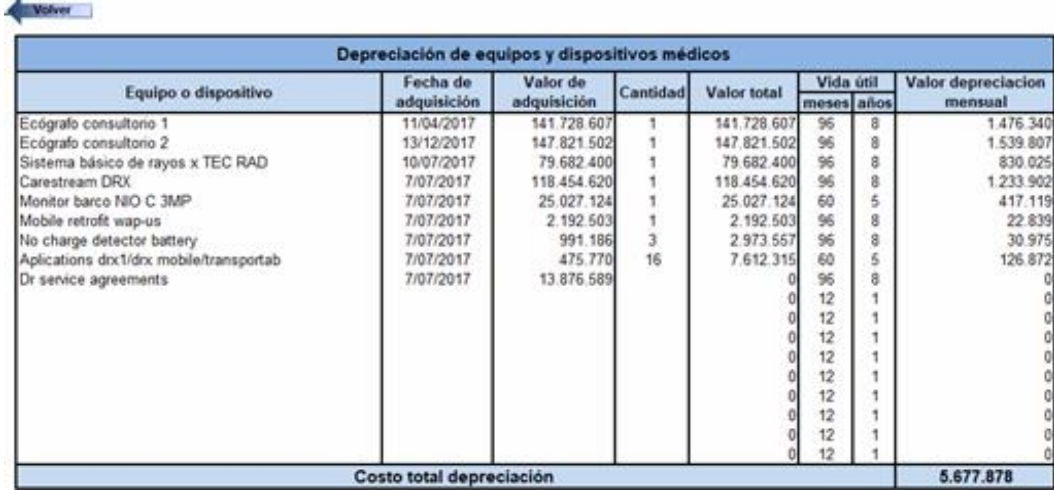

Al seleccionar **"Gastos totales"**, se relacionan los gastos totales requeridos para la producción, entre estos se cuentan: locación, materiales indirectos, depreciación, pólizas, entre otros. Dichos gastos están listados y sumados en este archivo final.

Los gastos totales se calculan de acuerdo a los días de prestación del servicio de la IPS y para efectos del presente cálculo se llevaron a minutos para encontrar finalmente el valor del gasto por minuto.

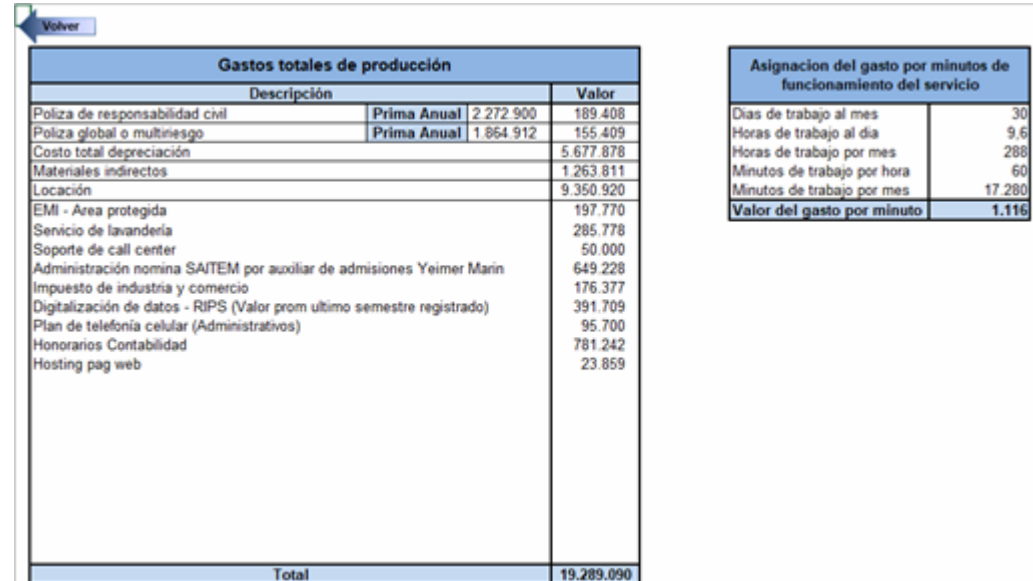

A continuación se debe seleccionar el botón **"volver"** para regresar al menú de información de costos, seleccionaremos la opción **"Costo total"**  el cual despliega un recuadro donde presenta la distribución del costo total y como está compuesto.

No es necesario diligenciar ningún campo en esta hoja, ya que la información se ingresa de forma automática al hacer el cálculo en las hojas anteriores. Como resultado se obtiene el valor total por costos fijos, por costos variables y por costo total.

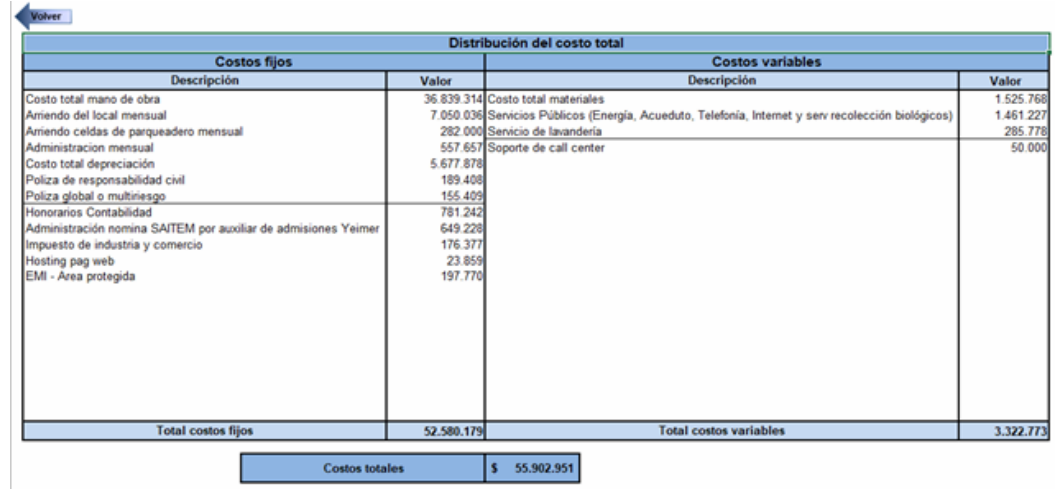

A continuación se debe seleccionar la opción **"volver"** para retornar al menú principal, luego se encuentra el botón **"Estructura de costos por servicio"**, el cual se muestran las opciones de acuerdo con los servicios prestados.

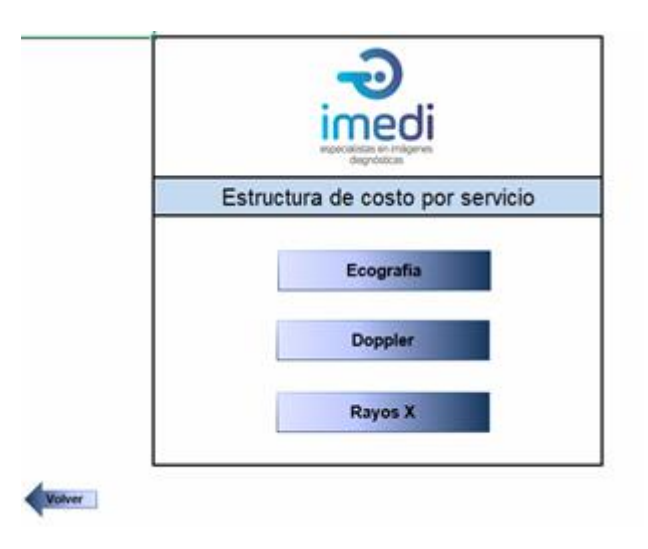

Al seleccionar cada opción se muestra la hoja con los componentes básicos para la prestación del servicio: mano de obra, materiales y gastos. Solo se deben diligenciar los campos de mano de obra y materiales, debido a que los gastos están calculados de manera automática.

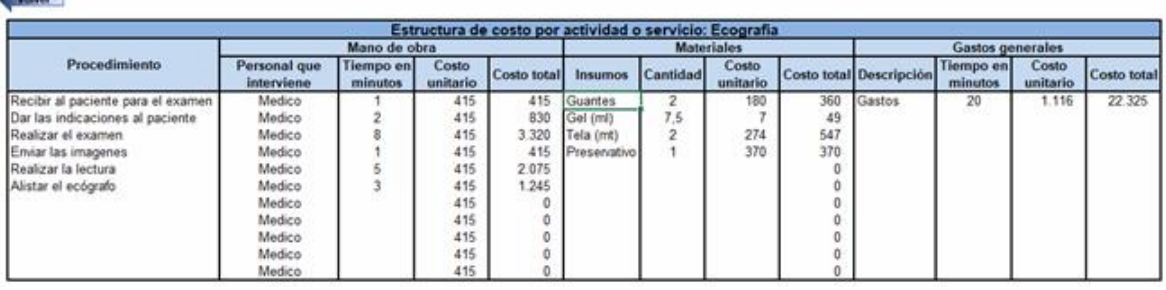

A través del botón **"volver"** se retorna al menú principal, luego se selecciona la opción **"Indicadores"**, el cual a su vez muestra dos archivos de indicadores: financieros y control.

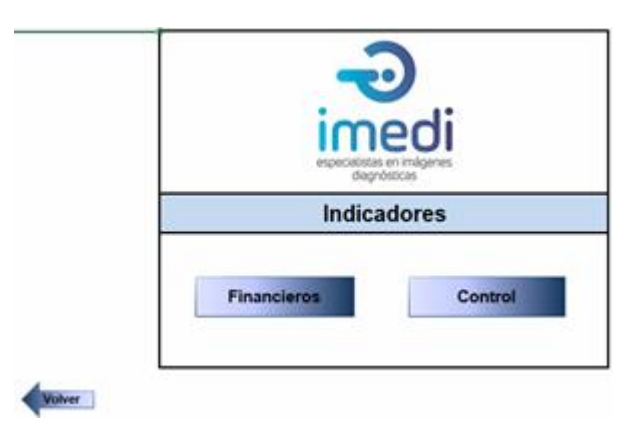

Al seleccionar cualquiera de las opciones **"Financieros"** o **"Control"** se despliega una tabla donde se relaciona el cálculo de los principales indicadores, se deben diligenciar solo los campos: frecuencia, tendencia y nivel de cumplimiento. Cada indicador tiene un botón, el cual al seleccionarlo muestra el cálculo del indicador de una manera más detallada y en algunos casos graficado, información útil al momento de presentar informes.

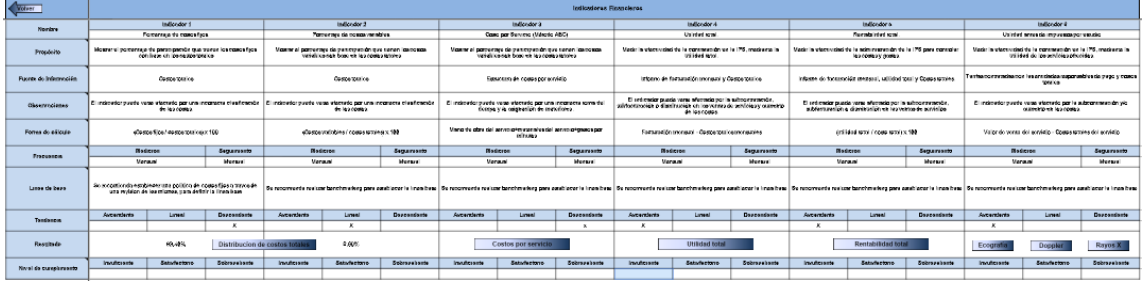